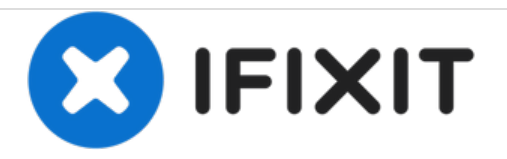

## **How to fix Huawei P8 Lite Wi-Fi problem**

Follow this guide to potentially solve Wi-Fi issues for the Huawei P8 Lite.

Written By: francois

## **INTRODUCTION**

Follow this guide to potentially solve Wi-Fi issues for the Huawei P8 Lite.

This document was generated on 2020-11-26 09:31:05 AM (MST).

## **Step 1 — Hauwei P8 lite Wi-Fi problem solved**

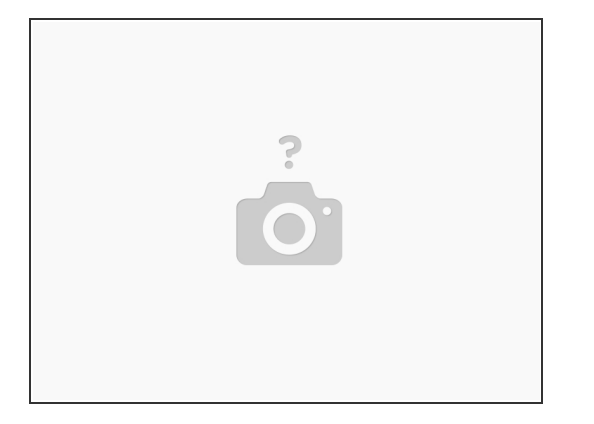

- 1. go to developer options and select restore to default settings 2. in developer options ,only switch on "Developer Options " , "Stay awake" and "use legacy DHCP client" 3.Then in" Wi-Fi advanced settings" Network notifications "Off" Keep wi-fi on during sleep "Never" Set network connection method "Automatically connect"
- this is my phones current setting and has stopped my issue
- please comment if this has helped you with your problem

To reassemble your device, follow these instructions in reverse order.

This document was generated on 2020-11-26 09:31:05 AM (MST).